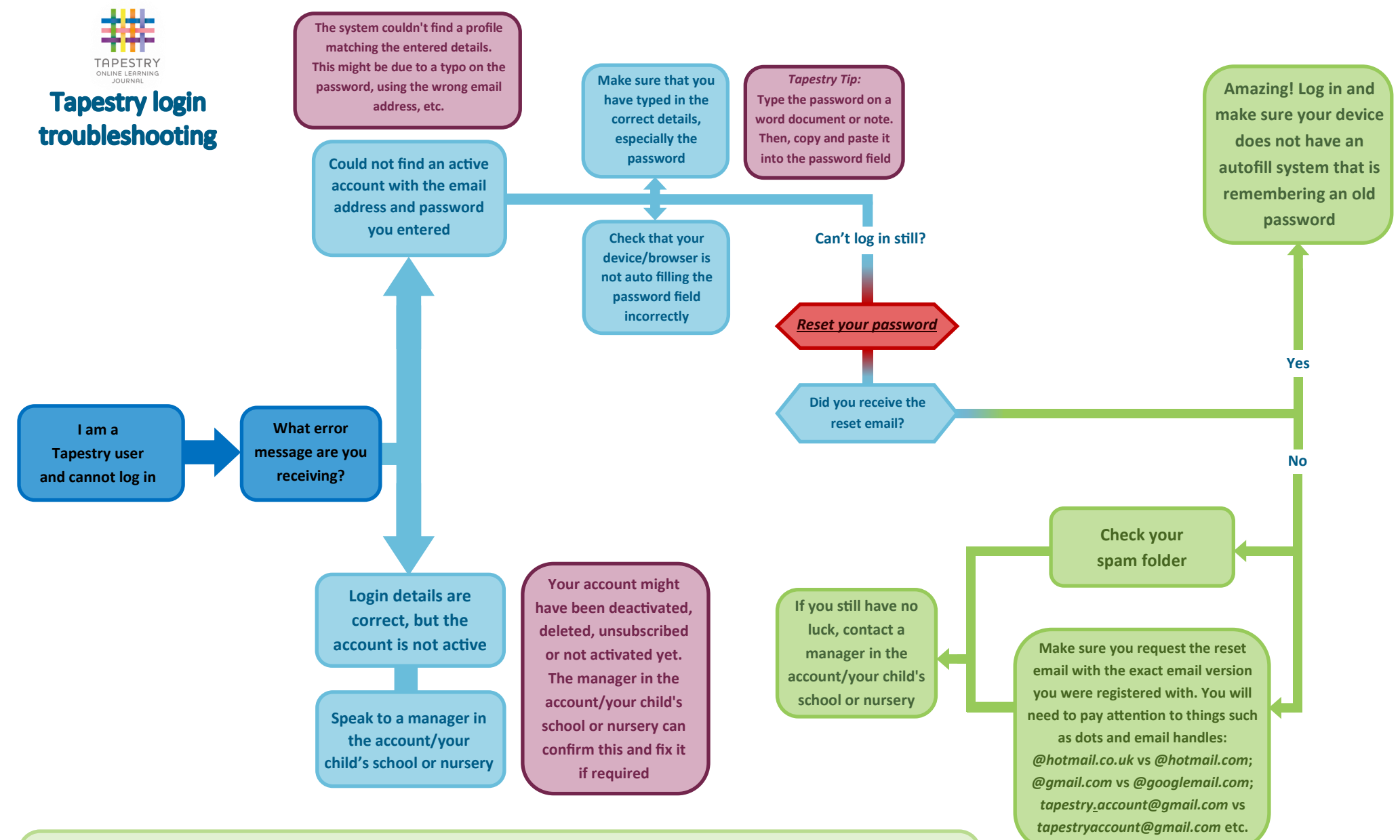

Having more than one Tapestry account won't impact your ability to login, but there are a few extra things you should look out for. Please check out our *'[Having more than one account](https://eyfs.info/forums/topic/49510-having-more-than-one-account/)'* tutorial, this might come in handy! Should you get stuck at any point, the best thing is to contact a manager on the account if you are a member of staff, or your child's school or nursery directly if you are a relative. Please note we at Tapestry don't have access to relative accounts, but staff members/the school can seek assistance and support for themselves and relatives by emailing **[customer.service@eyfs.info](mailto:customer.service@eyfs.info)**.